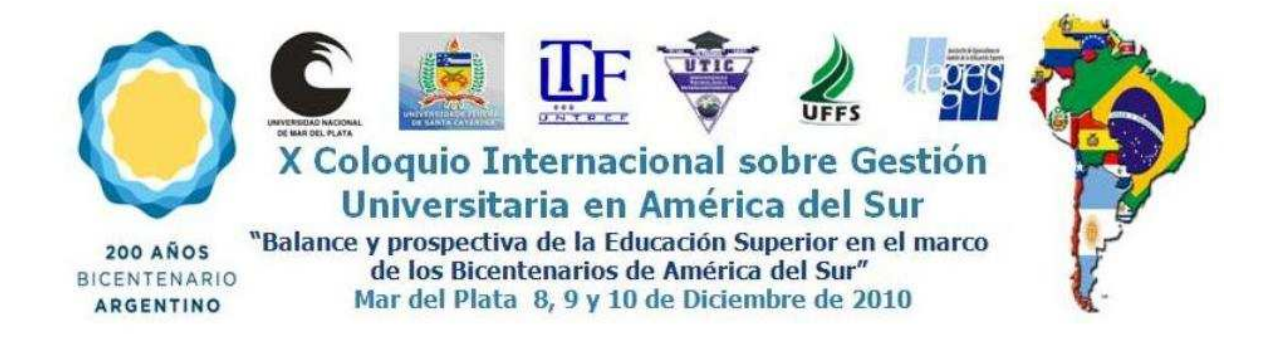

# **UTILIZAÇÃO DE ATIVIDADES PRÁTICAS NO ENSINO DE ORÇAMENTO OPERACIONAL PARA CURSOS DE GRADUAÇÃO EM ADMINISTRAÇÃO E CIÊNCIAS CONTÁBEIS NA MODALIDADE A DISTÂNCIA**

ANTÔNIO ARTUR DE SOUZA CYNTHIA OLIVEIRA LARA LÍVIA CAROLINA DE MATOS LIMA ALESSANDRA GRAZIELLE NIARA GONÇALVES DA CRUZ

#### **Resumo**

Este trabalho tem como objetivo apresentar uma proposta de atividade didática de natureza prática que pode ser utilizada no ensino a distância de Orçamento Operacional para cursos de graduação em Administração e Ciências Contábeis. Essa proposta consiste em um caso prático de uma empresa química, no qual se faz uso de planilhas eletrônicas do *Microsoft ® Excel* em conjunto com ferramentas do Moodle, em especial o *wiki* e o *fórum.* A pesquisa foi realizada ao longo de três anos (6 semestres) em um curso de graduação em Ciências Contábeis de uma universidade federal de grande porte da região sudeste. Ao longo do período a atividade passou por um processo de aprimoramento, tomando por base o *feedback* dado pelos alunos. A atividade didática foi desenvolvida especialmente para ser utilizada a distância, por meio do ambiente Moodle. Entende-se que o desenvolvimento de atividades práticas no ensino de conteúdos de contabilidade gerencial, como o orçamento operacional, tal como a proposta neste trabalho, é de grande valia para explorar o potencial didático que os recursos de tecnologia de informação e da comunicação podem proporcionar no processo de ensino-aprendizagem em cursos de Administração e de Ciências Contábeis. A utilização de recursos tecnológicos torna o discente mais ativo no processo de ensino-aprendizagem.

**Palavras-chave:** Orçamento Operacional; Atividade Prática; Ensino a Distância.

#### **1. Introdução**

.

A dinâmica e a velocidade cada vez maior das mudanças sociais, políticas, econômicas e culturais da sociedade moderna têm refletido diretamente no ensino. Ademais, o advento das novas tecnologias da informação e comunicação tem dissociado os processos educativos tradicionais. Acompanhando este cenário, as Instituições de Ensino Superior (IES) têm percebido a necessidade de mudanças no ambiente educacional. Segundo Barbanti (2001), a necessidade da constante atualização tem estimulado as IES a buscarem ferramentas que possam auxiliar ao aluno no seu processo de aprendizado.

Para que os profissionais estejam preparados para atuarem adequadamente, com a influência dos novos recursos tecnológicos, é necessário que as IES estejam habilitadas para oferecerem aos seus alunos uma nova didática, compatível com o ambiente de trabalho em que irá atuar, já que, no contexto atual, o mercado de trabalho tem se mostrado cada vez mais competitivo e exigente ao procurar absorver profissionais com maior especialização. Para suprir a demanda por esses profissionais, é necessário que as IES reestruturem sua forma de ensino, para que os egressos estejam aptos a acompanhar as mudanças geradas pela globalização e desenvolvimento de uma economia ágil e competitiva.

Principalmente nas áreas relacionadas ao mercado financeiro, os avanços tecnológicos são cada vez mais constantes. Especificamente no que se refere à utilização de Sistemas de Informações, são necessárias diversas atualizações. Essa realidade não é diferente na área da contabilidade e administração, já que os profissionais dessa área trabalham em um ambiente diretamente ligado a uma econômica extremamente dinâmica, o que exige uma abordagem mais prática por parte das IES. Consoante Negra, (2003, *apud* KRAEMER, 2005), não é característica do conhecimento contábil e administrativo ser estático. Sendo assim, a cada dia novos métodos, técnicas e metodologias são usadas visando melhorar a gestão do patrimônio das organizações. Destaca-se que essa gestão é feita, essencialmente, por meio de Sistemas de Informações Contábeis (SIC's).

 Diante do exposto, segundo Neto *et al* (2001), é preciso reestruturar o sistema de aprendizagem, para que o ensino contábil acompanhe a evolução da tecnologia de informação. Ademais, Barbanti (2001) acredita que, com as mudanças na sociedade, o ensino necessita de reformulação, integrando o homem à sociedade. Para isso, é possível utilizar as tecnologias de informação e adequar a teoria lecionada nas IES à realidade. Segundo Rodríguez *et al* (1999), as novas tecnologias permitem estabelecer uma comunicação "online" e promover um papel muito mais ativo do sujeito na construção e desenvolvimento do currículo escolar. Por sua vez, empregar adequadamente essas tecnologias existentes depende da utilização de técnicas de criação e comunicação específicas dessas tecnologias, que, geralmente, são diferentes daquelas que os professores normalmente aplicam em salas de aula tradicionais (MOORE; KEARSLEY, 2007).

Nesse contexto, para Moore e Kearsley (2007), a educação a distância é o aprendizado planejado que, geralmente, ocorre em um lugar diferente do local do ensino, e por isso, exige

técnicas especiais de criação e de instrução do curso, além de comunicação por meio de várias tecnologias e disposições organizacionais e administrativas específicas. De acordo com Nunes (1994), a educação a distância é um recurso de importância significativa no sentido em que funciona apropriadamente para atender a grandes contingentes de alunos de forma mais efetiva que outras modalidades de ensino e sem riscos de reduzir a qualidade dos serviços oferecidos em decorrência da ampliação do numero de alunos.

Este trabalho tem como objetivo apresentar uma proposta de atividade didática de natureza prática que pode ser utilizada no ensino a distância de Orçamento Operacional para cursos de graduação em Administração e Ciências Contábeis. Essa proposta consiste em um caso prático de uma empresa química, no qual se faz uso de planilhas eletrônicas do Microsoft ® Excel em conjunto com ferramentas do Moodle, em especial o *wiki* e o *fórum*. A utilização destes recursos tecnológicos apresenta-se como uma alternativa para os discentes no processo de obtenção de conhecimento acerca do conteúdo orçamento empresarial.

O presente trabalho é composto por cinco seções, incluindo esta introdução. Na seção 2, é exposta a revisão da literatura, onde são apresentados aspectos sobre o ensino superior no Brasil, educação à distância, e a utilização de tecnologias de informação e da comunicação no processo de ensino-aprendizagem. A seção 3 descreve a metodologia utilizada na pesquisa, enquanto a seção 4 demonstra os resultados do trabalho, qual seja a atividade prática proposta. Finalmente, na seção 5, é apresentada a conclusão do trabalho, seguida das referências bibliográficas utilizadas.

#### **2. Revisão da Literatura**

A conjuntura política, social e econômica modifica-se com rapidez, e as IES devem estar preparadas para adaptarem-se a essa nova conjuntura. Para estar atualizado com as novas demandas do mercado, o profissional deve se submeter a um processo de reciclagem e estudos dinâmicos, ou seja, deve conhecer teoria e prática de sua área e de áreas correlatas. Segundo Barbanti (2001), a necessidade de constante atualização faz com que as IES busquem por ferramentas que possam auxiliar o aluno no seu processo de aprendizado. O desenvolvimento e aplicabilidade de recursos tecnológicos, principalmente os computacionais, configuram-se como uma das alternativas para auxiliar os professores e alunos no processo ensinoaprendizagem.

Segundo Pimenta e Anastasiou (2005), a universidade não deve simplesmente adequar-se às oscilações do mercado, mas aprender a olhar externamente, a compreender e assimilar os fenômenos, a produzir respostas às mudanças sociais e a situar-se como uma instituição produtora de idéias, culturas, artes e técnicas. A educação fornece aos indivíduos meios de ampliação de pensamentos e capacita-os para alcançarem a maturidade, tornando-os cidadãos conscientes. Segundo Gil (2006), a educação pode ser considerada como a soma das metodologias empregadas para obtenção de resultados no fim do processo de aprendizagem. Ou seja, a educação é o processo de ensino-aprendizagem que ocorre nos âmbitos social, escolar, histórico, socioeconômico e político, dos quais é possível adquirir conhecimento através de diversos métodos.

 O conjunto das técnicas usadas para que os indivíduos alcancem os resultados pretendidos na educação pode ser denominado didática, que significa arte de ensinar. De acordo com Néreci (1989), didática é o conjunto de processos destinados a dirigir a aprendizagem, considerando também o ponto de vista do educando. Nesse contexto, a tarefa do professor é principalmente dirigir a aprendizagem. Aprendizagem, em seu sentido amplo, é alcançada quando ocorre uma mudança ou modificação no comportamento, mudança esta que permanece por períodos relativamente longos (GAGNÉ, 1971). Ou seja, não se pode limitar o processo de aprendizagem a simplesmente aquisição de conhecimento num determinado período de tempo. Deve ser algo contínuo, uma ação permanente. Conforme já apontara Gil (2006), o conceito de aprendizagem é frequentemente utilizado em um sentido muito limitado, pois costuma ser confundido com o de aquisição de conhecimentos.

 Existem várias formas de condução do processo ensino-aprendizagem. Dentre elas, conforme destaca Marion (2006), os métodos mais utilizados na área de negócios são: aula expositiva, exposições e visitas, dissertações, projeções de fitas, seminários, palestras e entrevistas, discussões e debates, resoluções de exercícios, estudos dirigidos, estudos de casos, jogos de empresa e simulações gerenciais. Todos esses métodos citados por Marion (2006) são de grande valia no processo ensino-aprendizagem e, muitas vezes, necessitam de sistemas informacionais para serem colocados em prática.

 De forma específica, o ensino de Contabilidade e Administração tem demandado novas formas de aplicações práticas. Em sua maioria, as IES reconhecem a importância do ensino integrado de habilidades técnicas e teóricas, mas, na prática, o que se observa é a transmissão da teoria aos alunos sem maior aplicação prática (CARR, 1997). Tradicionalmente utilizado como ferramenta para processar e transferir informações, e como elemento de apoio à tomada de decisões, segundo Boaretto Jr. (1996), o computador passa a ser grande elemento viabilizador da utilização das novas tecnologias na educação. Para Lima (1996), a utilização do computador possibilita novas formas de transmissão do conhecimento: métodos mais dinâmicos, interativos e atrativos, que despertam no aluno a busca pela informação e sua participação efetiva no processo de ensino-aprendizagem. Ademais, com o intuito de melhorar o ensino superior de Ciências Contábeis no Brasil, as IES têm implementado Sistemas de Informações (SIs). Esses visam integrar teoria e prática, pois as IES vêm percebendo a importância dessas atividades na grade curricular dos cursos. Sendo assim, a utilização do computador, juntamente com os SIs, auxilia o desenvolvimento de atividades práticas, resultando em avanços no processo de ensino-aprendizagem.

Os SIs são um conjunto de componentes inter-relacionados, trabalhando juntos para coletar, recuperar, processar, armazenar e distribuir informações em empresas (LAUDON E LAUDON, 1999). Segundo Stair (1998, p. 11),

> um Sistema de Informações é um tipo especializado de sistema, podendo ser definido como uma série de elementos ou componentes inter-relacionados que coletam (entrada), manipulam e armazenam (processo), disseminam (saída) os dados e informações e fornecem um mecanismo de feedback.

 A adequada prática em sistemas de informações gerenciais e de apoio às decisões configura-se importante instrumento para o processo decisório (GIMENES; BERNARD, 2001). Os usuários do sistema entram com os dados (entradas) e utilizam as informações disponibilizadas por ele (saída) como apoio à tomada de decisão. Neste contexto, os sistemas de informações têm grande relevância no processo de gerenciamento das organizações e apresentam acentuada contribuição para o estudo da contabilidade e administração.

 Turban *et al* (2005) salientam que o campo de SIs vem crescendo e que os profissionais serão certamente mais eficientes se estiverem capacitados a entender a maneira pela qual os SIs são produzidos, utilizados e geridos. Portanto, aulas práticas com sistemas que são usados no dia-a-dia das empresas têm sido consideradas como muito importantes para a formação de profissionais da área gerencial. Ademais, SIs, tais como programas de contabilidade, pacote Office e Internet, são formas de utilização de atividades práticas no processo de aprendizagem em Ciências Contábeis e Administração. Eles estão presentes no cotidiano da Administração e da Contabilidade e auxiliam os profissionais dessa área.

 Especificamente para os profissionais das áreas da Contabilidade e Administração, os chamados Sistemas de Informação Contábeis (SICs) podem ser de grande valia. Para O'Brien (2002, p. 188), os SICs auxiliam os administradores nas decisões referentes "ao financiamento de uma empresa e à alocação e controle de recursos na mesma". As principais categorias de

SICs incluem os sistemas de administração de caixa; de administração de investimentos; de orçamentos de capital; de planejamento financeiro e fiscal, de controle de estoque e patrimônio. Além disso, um SIC pode apresentar alguns subsistemas que auxiliam o administrador financeiro a tomar melhores decisões com base nas saídas proporcionadas por estes sistemas. Os subsistemas e suas saídas podem ser resumidos, segundo Stair (1998), em previsão financeira, sistemas de lucros e perdas, sistema de custos, uso e gerenciamento de verbas e auditoria.

Consoante Stair (1998), os SICs fornecem informações contábeis relevantes aos administradores em uma empresa, pois possuem recursos que propiciam a análise das atividades financeiras históricas e atuais, projetam as necessidades futuras e monitoram o uso de recursos através do tempo. Assim, os SICs permitem aos administradores tomarem decisões com maior segurança, com base em informações históricas, o que possibilita o crescimento e a prosperidade da organização. A gestão de uma empresa requer informações contábeis e financeiras não apenas sobre os fatos já ocorridos, mas também sobre operações e eventos futuros; ou seja, requer previsões e estimativas do impacto financeiro das operações e transações planejadas. Os SICs precisam ser capazes de disponibilizar uma gama de informações contábeis e financeiras que satisfaçam as necessidades informacionais dos diferentes administradores responsáveis pelas decisões.

Dentre as informações utilizadas pelos gestores na tomada de decisão, no âmbito organizacional, tem-se o orçamento que, conforme descrevem Horngren *et al* (2004), é uma ferramenta que apóia os gestores em suas funções de planejamento e controle, e é também uma referência que permite aos gestores comparar o desempenho real com o desempenho estimado ou desejado. Atkinson (2000, p.465) define orçamento como sendo "uma expressão quantitativa das entradas de dinheiro para determinar se um plano financeiro atingirá os objetivos organizacionais". Existem diversos tipos de orçamento, dentre eles destaca-se o orçamento operacional, que engloba orçamento de vendas, orçamento de compras, orçamento de custos, orçamento de despesas operacionais, etc.

 Para Atkinson (2000, p. 498) "o orçamento é útil para planejar, controlar e distribuir recursos, mas também é uma boa medida de desempenho e, em última instância, pode ser usado para controlar e financiar comportamento". Sendo assim, cada vez mais as organizações vêm percebendo essas e outras vantagens proporcionadas pela elaboração de orçamentos bem fundamentados, e, portanto, têm buscado profissionais aptos para elaborar e analisar os orçamentos da empresa. Nesse contexto, os cursos de Ciências Contábeis e Administração, independentemente da modalidade de ensino em que estão inseridos, devem se preocupar com a melhoria da disciplina de Orçamento Empresarial, visando a formação de alunos com capacidade crítica suficiente para atender as demandas do mercado, com relação ao orçamento operacional das empresas.

 Uma das aplicações importantes da utilização de SIs no ensino é a modalidade de Ensino a Distância (EAD), já que algumas IES têm adotado o EAD como modalidade curricular e, quando bem conduzido esse processo, podem apresentar resultados satisfatórios para a qualidade do ensino-aprendizagem. O desenvolvimento do EAD está relacionado com o desenvolvimento tecnológico da sociedade. Torna-se inevitável sua associação aos avanços da informática e meio de comunicação (NOGUEIRA, 2008). Segundo Saraiva (1996), a utilização de novas tecnologias propicia a ampliação do EAD, pois as diversificações dos programas permitem a interação entre professores e alunos. O EAD, de acordo com Peleias (2006), é caracterizado pela separação física entre professor e aluno, ou seja, o contato espacial entre eles é quase ou completamente inexistente, normalmente a comunicação é mediada por meios de comunicação, tais como: e-mail, telefone, videoconferência, etc. Para Aretio (1995), o EAD distingue-se da modalidade de ensino presencial por ser um sistema tecnológico que pode alcançar um número grande usuários e que substitui a interação pessoal,

característica da sala de aula, entre professor e aluno como meio preferencial de ensino pela ação sistemática e conjunta de vários recursos didáticos e o apoio de uma organização que propiciam uma aprendizagem flexível e independente.

Sendo assim, o EAD mostra-se, de acordo com Pretti (1996), como um conjunto de métodos, técnicas e recursos, postos à disposição de populações estudantis dotadas de um mínimo de maturidade e de motivação suficiente, para que, em regime de auto-aprendizagem, possam adquirir conhecimentos ou qualificações a qualquer nível. De acordo com Pretti (1996), o EAD deve ser compreendido como uma modalidade de se fazer educação pela democratização do conhecimento, onde o conhecimento deve estar disponível a quem se dispuser a conhecê-lo, independente do lugar, do tempo e de engessadas estruturas formais de ensino.

Sendo assim, alguns SIs podem auxiliar significativamente no aprendizado à distância, dentre eles destacam-se as bibliotecas virtuais e os programas de computadores criados por instituições de saúde, educação, gerenciamento de dados, finanças, etc. Dentre esses SIs, destaca-se o Moodle, que, segundo Legoinha, Pais e Fernandes (2006), é um sistema de gestão de ensino e aprendizagem que apresenta funcionalidades com forte componente de participação, comunicação e colaboração entre formandos, formadores e pares. Algumas das funcionalidades apresentadas pelo Moodle são o *fórum* e o *wiki*, sendo que o *fórum* é uma ferramenta de discussão e interação entre e alunos e professores e o *wiki* é um espaço para reflexão (LEGOINHA, PAIS E FERNANDES, 2006).

Para aprender o aluno precisa querer aprender. O interesse do aluno em aprender pode ser desenvolvido pelo professor que faz uso dos recursos disponíveis, tanto didáticos quanto tecnológicos. Nesse sentido, atividades práticas se apresentam como uma estratégia viável para incentivar o aluno ao auto-estudo, a aprender tanto em sala como sozinho fora da sala. Deve-se considerar que todo aluno quer aprender, apesar das limitações (restrições) que enfrenta. No caso dos alunos de cursos noturnos, tempo para estudo é uma grande limitação. O professor deve buscar potencializar seu papel de facilitador e promotor da aprendizagem, e as atividades práticas tem se mostrado uma boa estratégia para se alcançar este objetivo.

O professor precisa acreditar no aluno, precisar incentivar os alunos a desenvolverem conhecimentos dentro e fora da sala de aula (Simões, 2010). Segundo Moran (2000), O papel do professor se amplia significativamente neste contexto. O professor passa de informador, que apresenta um determinado conteúdo, para orientador de aprendizagem e gerenciador de pesquisa e comunicação, dentro e fora da sala de aula, de um processo que caminha para ser semi-presencial, aproveitando o melhor do que é possível fazer na sala de aula e no ambiente virtual. O estudo autônomo é facilitado se o professor apresenta aos alunos novas formas de desenvolvimento do aprendizado. É necessário que a apresentação das formas de estudo seja gradual. A expressão "estudo dirigido" aparece com frequência neste contexto, assim como o termo "aprendiz". "Aprendizagem autônoma" também aparece, assim como "autoaprendizagem". Todo aluno precisa aprender por conta própria, um não pode aprender pelo outro, então toda aprendizagem é uma auto-aprendizagem. Assim, um dos desafios do professor é atuar para que o processo de ensino promova a responsabilidade do aluno em relação ao auto-estudo e o desenvolvimento das capacidades de auto-aprendizagem do aluno (Lapa, 2008; Alcantara, 2006).

#### **3. Metodologia**

Este artigo representa um relato de experiência com o desenvolvimento de atividades práticas para a disciplina contabilidade gerencial, ministrada no curso de graduação em Ciências Contábeis de uma Universidade Federal de grande porte. A experiência com atividades práticas nesta disciplina teve início no segundo semestre de 2004, completamente na modalidade presencial. No primeiro semestre de 2007, a experiência passou a ser

desenvolvida no ambiente Moodle, disponível para os alunos do ensino presencial. A experiência compreendeu mais de 20 atividades práticas, mas neste artigo é apresenta uma das mais complexas, relacionada especificamente com o assunto orçamento operacional.

Ao longo do período de 2004 a 2007 houve aprimoramento das atividades, usando planilhas eletrônicas do software Microsoft Excel® . Nesse período as atividades práticas eram disponibilizadas aos alunos de forma impressa e também via e-mail. Os alunos tinham as atividades práticas como trabalho autônomo dirigido, para ser realizado fora de sala de aula. Após o prazo estabelecido, a resolução das atividades era apresentada e discutida em sala. A disciplina é oferecida uma vez por semestre e tem sido desenvolve em 30 encontros de duas horas aulas.

As atividades práticas têm sido discutidas em sala, sempre depois de os alunos terem tempo para resolução em casa. Além da resolução, os alunos sempre foram incentivados a dar feedback em relação ao enunciado das atividades, bem como em relação às respostas. Com o passar dos semestres, as atividades passaram por ajustes tanto nos enunciados como nas resoluções. Os objetivos didáticos de cada atividade sempre foram discutidos em sala, o que permitiu o aprimoramento dos enunciados.

A partir de 2007, o ambiente Moodle se tornou disponível e então a experiência pôde ser ampliada em termos de interatividade com os alunos. A comunicação com os alunos passou a ser ampliada com as ferramentas do moodle, como o fórum. Os enunciados das atividades passaram a ser disponibilizados no ambiente virtual, assim como as planilhasmodelo ou *templates*. Esses modelos são disponibilizados aos alunos para as atividades mais complexas e surgiram como resposta para a demanda dos alunos em termos de guias para a preparação das respostas. Além dos modelos, instruções sob a forma de "passo-a-passo" têm sido desenvolvidas para as atividades. O fórum no moodle tem sido um recurso muito útil para os alunos se manifestarem sobre as atividades. Tem sido também usado pelo professor para repassar aos alunos informações e instruções. À medida que um aluno se manifesta com um questionamento, então o professor responde para todo o grupo de alunos.

O desenvolvimento das atividades tem sido realizado em equipe. O professor da disciplina tem sido auxiliado por monitores (alunos de graduação) e estagiários docentes (alunos de mestrado) durante todo o período do estudo. Os monitores têm sido disponibilizados ao professor por meio dos programas de monitoria e de bolsas para projetos de ensino, promovidos pela Pró-reitoria de Graduação. Alguns dos monitores têm sido voluntários. Outros alunos de graduação têm colaborado na criação, revisão e aprimoramento das atividades práticas. Esses alunos atuam em projetos de iniciação científica no grupo de pesquisas coordenado pelo professor da disciplina, chamado NEGEC (Núcleo de Estudos Gerenciais e Contábeis). Os estagiários docentes têm sido disponibilizados pelo Programa de Mestrado em Ciências Contábeis nos últimos 5 semestres, um por semestre. A equipe tem contado ainda com alunos de graduação e de especialização que desenvolveram seus trabalhos de conclusão de curso sobre o desenvolvimento de atividades práticas para a disciplina contabilidade gerencial e para outras ministradas pelo mesmo professor, em especial contabilidade financeira.

O trabalho da equipe de elaboradores e revisores tem sido desenvolvido de forma colaborativa, tendo as ferramentas *Microsoft Excel*® e *Microsoft Word*® como formato. O meio de comunicação tem sido o e-mail, a comunicação *peer-to-peer* (MSN, *Skype*, etc) e a intranet (rede local) disponível na universidade. Em suma, as ferramentas do *Microsoft Office*® e da Internet têm viabilizado técnica e financeiramente o trabalho colaborativo de desenvolvimento das atividades. Essas ferramentas permitem que o trabalho colaborativo seja realizado com poucos encontros presenciais.

A partir do segundo semestre de 2009, o Moodle tem sido também utilizado como meio de coordenação das atividades da equipe. Em especial, a ferramenta *wiki* do Moodle tem sido usada como meio para o desenvolvimento cooperativo tanto dos enunciados, dos modelos, guias passo-a-passo, bem como das respostas. Essa iniciativa foi possível porque a universidade permitiu a criação de um espaço no moodle para os trabalhos cooperativos do NEGEC, o qual congrega todos os membros da equipe. O grupo conta agora com um espaço permanente no Moodle, como se fosse um curso que nunca se encerra.

Esse espaço funciona como um laboratório virtual para o desenvolvimento de atividades didáticas. Experimentos podem ser feitos neste ambiente, antes de as atividades serem disponibilizadas aos alunos. Vários experimentos podem ser feitos ao mesmo tempo neste ambiente experimental no Moodle e o professor pode incluir e excluir usuários (colaboradores) neste ambiente.

#### **4. Resultados**

Apresenta-se nesta seção uma proposta de atividade didática de natureza prática que pode ser utilizada no ensino a distância de Orçamento Operacional para cursos de graduação em Administração e Ciências Contábeis. Essa proposta consiste em um caso prático de uma empresa química, no qual se faz uso de planilhas eletrônicas do *Microsoft ® Excel* em conjunto com ferramentas do Moodle, em especial o *wiki* e o *fórum.* A atividade didática foi adaptada de um livro-texto de contabilidade gerencial (ATKINSON *et al*., 2000), de origem norte americana e traduzida para o português.

O enunciado do caso foi adaptado para tornar a linguagem mais clara e acessível aos alunos. O livro original em inglês foi consultado durante esta etapa, para se ter entendimento pleno dos enunciados e para eliminar possíveis distorções na linguagem decorrentes da tradução. Além disso, o caso também foi simplificado para se tornar mais didático.

Em geral as respostas para os casos de orçamento operacional são bastante trabalhosas e demoradas. Para evitar falta de interesse por parte dos alunos, desenvolveu-se um passo-apasso para que os alunos não gastem tempo logo no início do trabalho pensando em como deveriam começar a preparar a resposta. Com o passo-a-passo, os alunos já direcionam seus esforços para a preparação das respostas. Considerando que o curso é noturno, escassez de tempo é uma realidade para a grande maioria dos alunos. Além do passo a passo, "templates" básicos também são disponibilizados para os alunos, para evitar que desperdicem tempo "desenhando" a estrutura da resposta no Excel.

Com o passo-a-passo e o template, os alunos podem concentrar seus esforços na resolução propriamente dita. A estrutura da resposta para o caso foi definida como sendo formada por 6 partes fundamentais: (i) dados de entrada do caso, sob a forma de tabelas; (ii) objetivos e questões a serem respondidas; (iii) memória de cálculo e processamento dos dados; (iv) resposta final objetiva para as questões; (v) interpretação (textual) dos resultados; (vi) fundamentação da resposta. A seguir apresenta-se o enunciado adaptado de (ATKINSON *et al*., 2000):

## **Atividade sobre orçamentos operacionais: plano de aquisição de materiais**

**A Empresa Pasadena produz uma ampla variedade de compostos químicos. Uma das composições mais difíceis é um solvente de limpeza feito de uma matéria-prima muito cara e volátil chamada tetrax, a qual é geralmente difícil de ser obtida no mercado. A empresa consome um litro de tetrax para produzir 100 litros de solvente de limpeza.** 

**O tetrax custa R\$ 560,00 por litro e deve ser armazenado em um espaço alugado em um depósito especial. O custo de armazenagem, incluindo todos os custos relacionados, é de R\$ 2,00 por litro por dia de armazenamento. A substância química é instável e, em média, a perda é de 1% do volume armazenado por dia. O composto de limpeza também pode ser feito a partir do monax, que custa R\$ 1.000,00 por litro. Por causa do custo elevado do monax, a empresa evita utilizá-lo, a menos que seja absolutamente necessário.** 

**Os três fornecedores atuais de tetrax não têm sido confiáveis. Por isso, a Pasadena tem se recusado a começar a produção do composto de limpeza. Recentemente, um novo fornecedor entrou no mercado e garante o fornecimento de tetrax sob três condições. Os clientes devem estar preparados para receber entregas semanais de tetrax, os pedidos semanais (lote) devem ser na mesma quantidade em todas as semanas e o contrato deve ser feito para um período de um ano. Se essas condições forem obedecidas, o fornecedor substituirá qualquer tetrax não fornecido por monax.**  **As vendas confirmadas do composto de limpeza para o próximo ano são apresentadas na Tabela 1.** 

| тарска т у спиаз апиаіз цо сопірозіо це піпреда |                          |  |                 |                          |
|-------------------------------------------------|--------------------------|--|-----------------|--------------------------|
| <b>Mês</b>                                      | <b>Unidades Vendidas</b> |  | <b>Mês</b>      | <b>Unidades Vendidas</b> |
| <b>Janeiro</b>                                  | 41.203                   |  | Julho           | 41.889                   |
| <b>Fevereiro</b>                                | 48.077                   |  | <b>Agosto</b>   | 42.107                   |
| <b>Marco</b>                                    | 53.646                   |  | <b>Setembro</b> | 47.488                   |
| <b>Abril</b>                                    | 60.038                   |  | Outubro         | 49.638                   |
| <b>Maio</b>                                     | 46.332                   |  | <b>Novembro</b> | 49.942                   |
| <b>Junho</b>                                    | 50.508                   |  | <b>Dezembro</b> | 37.593                   |

**Tabela 1 Vendas anuais do composto de limpeza** 

**Obs:** 

- **As entregas de tetrax são feitas semanalmente sempre em uma mesma quantidade (lote);**
- **A produção acontece 7 dias por semana;**
- **Janeiro, março, julho e novembro têm cinco semanas; o resto dos meses tem quatro semanas.**

## **PEDE-SE:**

**a) Crie uma planilha para modelar esse problema de produção. A planilha deve permitir que você calcule o custo total de um contrato com o novo fornecedor. Esse custo total inclui preço de compra, custo de armazenamento e custo, se necessário, de qualquer monax que precise ser comprado. A planilha deve ser feita de forma a permitir que você varie facilmente a quantidade de tetrax a ser comprada. Para simplificar o problema, faça as seguintes considerações:** 

- **A perda mensal do tetrax é de 1% VEZES o número de dias VEZES a soma da "metade do estoque final" e da "metade do tamanho do lote".**
- **O custo mensal de armazenamento do tetrax é 2 VEZES o número de dias VEZES a soma da "metade do estoque final" e da "metade do tamanho do lote".**

## **b) Qual é a melhor quantidade semanal a ser contratada do novo fornecedor?**

Após a leitura do enunciado apresentado anteriormente, os alunos recebem um passoa-passo de como resolver a atividade e um template para organizarem a resposta. Esse template foi desenvolvido em uma planilha eletrônica do *Microsoft ® Excel.* A seguir apresenta-se o passo-a passo do exercício e a legenda utilizada para facilitar a utilização do template:

## **Passo a passo:**

**1º - Organizar os dados do problema de modo que todos os dados do caso estejam registrados na planilha.** 

**2º - Calcular o número de dias de produção por mês para checar se há consistência dos dados.** 

**3º - Calcular a quantidade de unidades a serem compradas de tetrax semanalmente (lote semanal).** 

**4º - Calcular a quantidade de tetrax necessária de acordo com as unidades vendidas em cada mês.** 

**5º - Calcular a perda mensal de tetrax.** 

**6º - Calcular o estoque disponível de tetrax líquido da perda (Estoque inicial + Compra - Perda) por mês.** 

**7º - Calcular a quantidade de tetrax utilizada.** 

**8º - Calcular a quantidade de monax necessária.** 

**9º - Calcular o estoque final de tetrax líquido da perda (Tetrax Disponível - Tetrax utilizado) por mês.** 

**10º - Calcular o custo de armazenamento do tetrax.** 

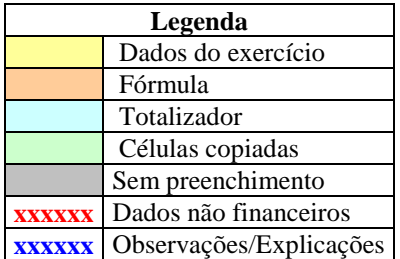

A seguir são apresentadas as etapas de resolução do exercício. A fim de se facilitar a vizualização das respostas, a utilização de cada parte do template é relacionada com o respectivo passo apresentado inicialmente:

## **1º passo - Organizar os dados do problema de modo que todos os dados do caso estejam registrados na planilha.**

**Vendas anuais do composto de limpeza** 

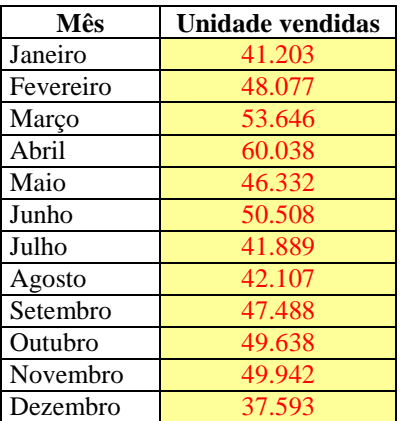

#### **Outras Informações**

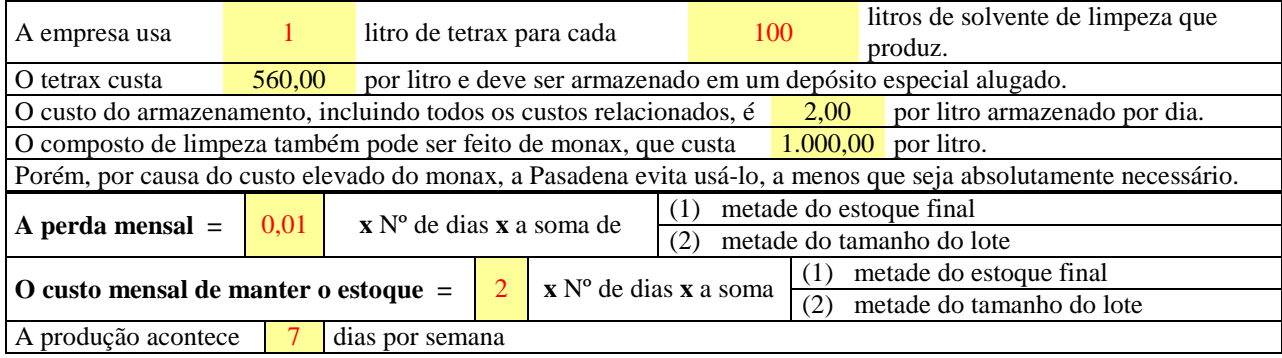

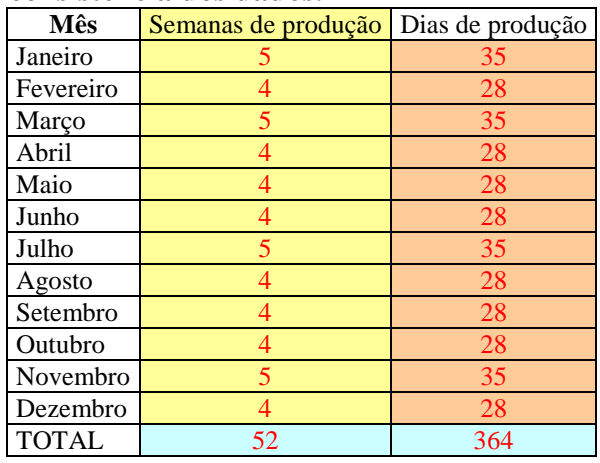

**2º passo - Calcular o número de dias de produção por mês para checar se há consistência dos dados.** 

**3º passo - Calcular a quantidade de unidades a serem compradas de tetrax semanalmente (lote semanal). Obs: o pedido semanal deve ter precisamente a mesma quantidade em cada semana.** 

Tetrax comprado semanalmente (LOTE) 110 → total de tetrax necessário no ano ÷ total de unidades **vendidas no ano x 1,01 (margem devido à perda)** 

 **sete dias por semana x semanas de produção** 

**4º passo - Calcular a quantidade de tetrax necessária de acordo com as unidades vendidas em cada mês.** 

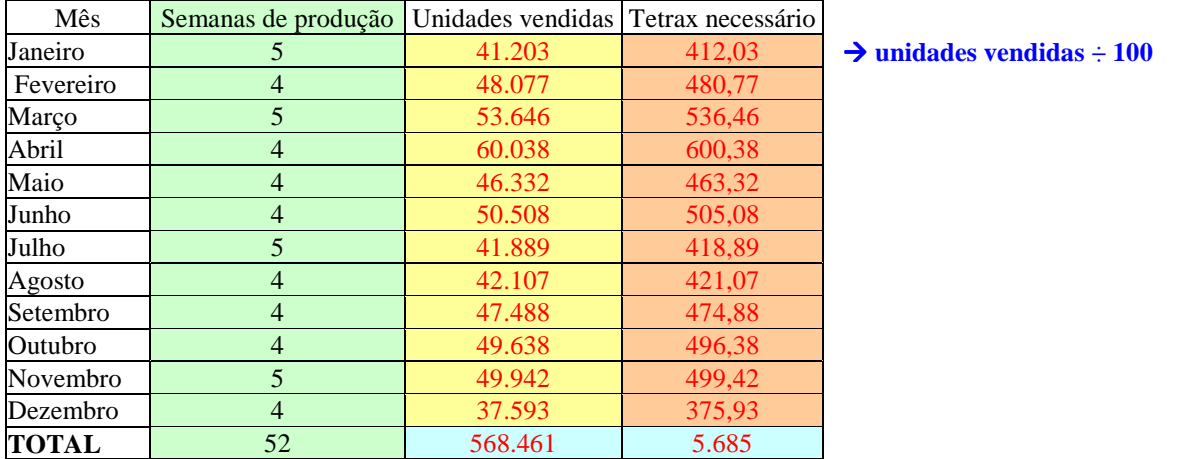

### **5º passo - Calcular a perda mensal de tetrax.**

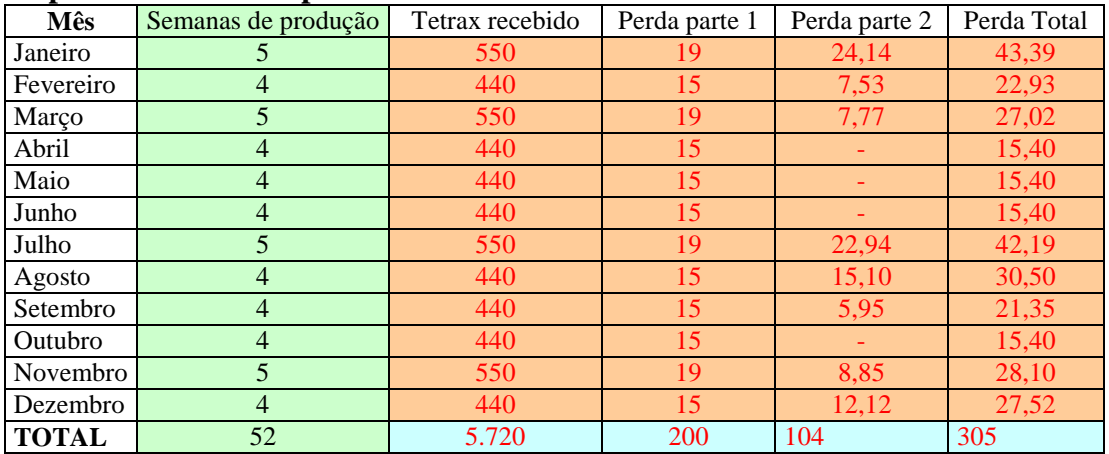

**Tetrax recebido semanas de produção x lote.** 

**Perda parte 1**  $\rightarrow$  **(lote**  $\div$  **2) x (1%) x (dias de produção).** 

**Perda parte 2 se (estoque inicial de tetrax + tetrax recebido) > necessário, então a perda é igual a ((estoque inical + recebido – necessário) ÷ 2) x (1%) x (dias de produção). Caso contrário, não há perda. Perda Total**  $\rightarrow$  **soma partes 1 e 2.** 

**6º passo - Calcular o estoque disponível de tetrax líquido da perda por mês.** 

- **7º passo Calcular a quantidade de tetrax utilizada.**
- **8º passo Calcular a quantidade de monax necessária.**

**9º passo - Calcular o estoque final de tetrax líquido da perda.** 

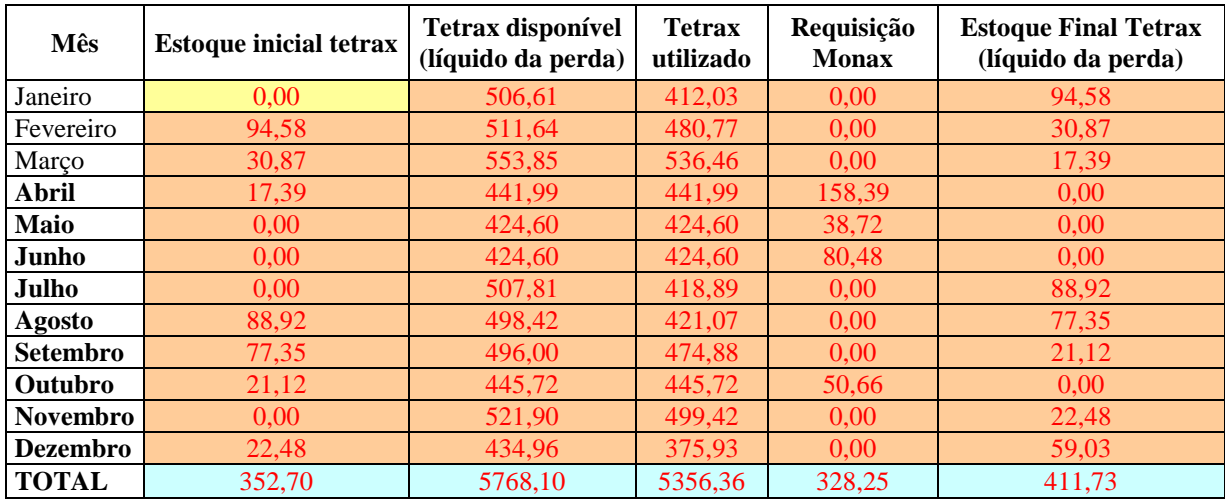

Estoque inicial tetrax  $\rightarrow$  estoque final do mês anterior (para o primeiro mês é zero).

**Tetrax disponível (líquido da perda) Estoque inicial + recebido – perda.** 

**Tetrax utilizado se o tetrax disponível for maior que o necessário, utiliza-se o necessário. Caso contrário, utiliza-se o disponível.** 

**Requisição Monax Nos casos em que o tetrax disponível é menor que o necessário, a diferença entre essas quantidades representa a requisição de monax.**

**Estoque Final Tetrax (líquido da perda) tetrax disponível – tetrax utilizado.**

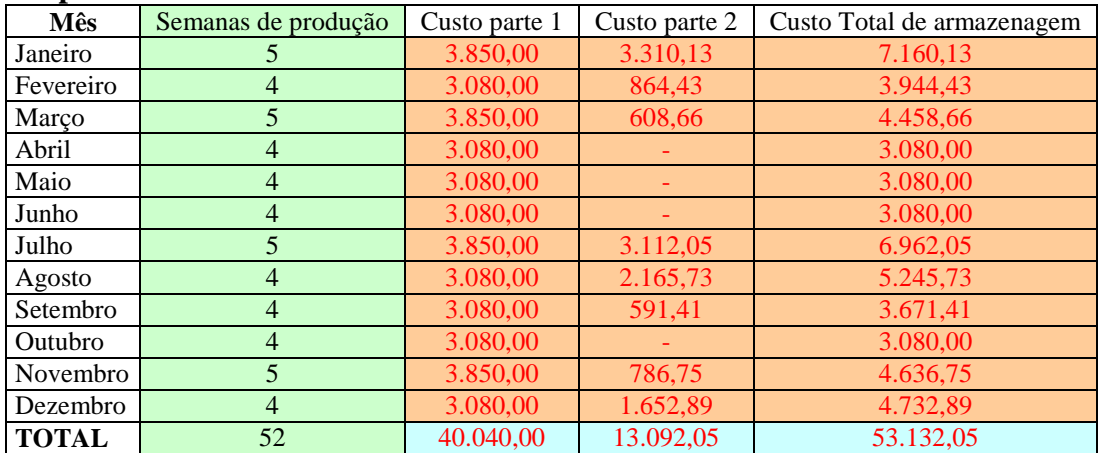

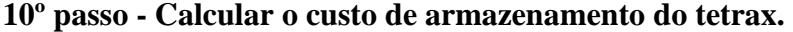

Custo parte  $1\rightarrow$  (lote  $\div$  2) x (2%) x (dias de produção).

Custo parte  $2\rightarrow$  (estoque final de tetrax líquido da perda  $\div$  2) x ( $2\%$ ) x (dias de produção). Custo Total de armazenagem  $\rightarrow$ soma partes 1 e 2.

#### **5. Conclusões**

No contexto atual, as empresas buscam profissionais que possuam um amplo conhecimento e que sejam capazes de lidar com a constante evolução da tecnologia e, principalmente, com a sua aplicação nas atividades operacionais das empresas. Dessa forma, uma formação superior adequada se torna fundamental aos profissionais, para que esses possam se inserir adequadamente no mercado de trabalho. Esses aspectos exercem influencia direta na postura das IES que precisam fazer alterações em sua estrutura, visando formar profissionais condizentes com as demandas do mercado. Assim, as IES têm procurado investir em profissionais qualificados e melhoria dos métodos de ensino e pesquisa.

Nesse contexto, a discussão sobre recursos tecnológicos passa a ter maior importância para os profissionais interessados nas possibilidades e recursos que a informática proporciona. Especificamente na área da Contabilidade e Administração, sabe-se que a evolução da tecnologia de informação interfere diretamente no cotidiano dos profissionais que necessitam de informações e conhecimentos contábeis (NETO *et al.*, 2001). Segundo Siqueira e Pereira (2006), o grande desafio da educação contábil é adequar seus aprendizes à demanda da realidade econômica com responsabilidade e competência.

Espera-se que os responsáveis pela elaboração de cursos que englobem disciplinas de Contabilidade e Administração procurem adotar novas metodologias de ensino que aliem a teoria dada em sala de aula com as práticas operacionais realizadas nas empresas. Ao procurar integrar as aulas com atividades mais interativas que acompanham a realidade vivida pelos alunos fora da sala de aula, o professor consegue obter uma aproximação maior com seu aluno, participando do processo ativo da universidade, onde todos são responsáveis pelo processo de ensino-aprendizagem. O professor passa a ser um facilitador no processo ensinoaprendizagem, ao invés de ser o transmissor de todo o conhecimento. O aluno passa a participar mais ativamente do processo, o que o possibilita desenvolver um pensamento mais crítico sobre os assuntos estudados. Isso o auxiliará quando estiver no mercado de trabalho, onde possivelmente irá assumir o papel de tomador de decisão.

Outro fator que pode proporcionar ao aluno um maior contato com a prática é a utilização de exercícios didáticos que mostrem a aplicação prática dos conteúdos, tais como estudos de caso, jogos de empresa, seminários, etc. Os Sistemas de Informações e as atividades práticas proporcionam, individualmente, vantagens no processo ensinoaprendizagem e quando aliados podem proporcionar ainda melhores resultados, principalmente na elaboração, análise e interpretação de dados que auxiliam na tomada de decisão.

A disciplina de Orçamento Empresarial é voltada para a área gerencial do curso de Ciências Contábeis e Administração e seu conteúdo é utilizado nas empresas para a tomada de decisões, por isso o uso de atividades práticas conciliado aos Sistemas de Informações pode auxiliar na melhoria da capacidade crítica e analítica dos alunos dessa disciplina. Ademais, entende-se que o desenvolvimento de atividades práticas no ensino de conteúdos de contabilidade gerencial, como o orçamento operacional, tal como a proposta neste trabalho, é de grande valia para explorar o potencial didático que os recursos de tecnologia de informação e da comunicação podem proporcionar no processo de ensino-aprendizagem em cursos de Administração e de Ciências Contábeis.

Assim, com o objetivo de colaborar com o desenvolvimento do ensino de Contabilidade Gerencial para cursos de graduação, o trabalho desenvolvido teve como objetivo prover aos alunos uma ferramenta para auxiliar no processo de ensino-aprendizagem. Trata-se de um estudo aplicável para o ensino da disciplina Orçamento Operacional para cursos de graduação em Ciências Contábeis e Administração. Destaca-se que a atividade proposta é adequada para ser utilizada na modalidade EAD, que vem sendo utilizada com maior frequência nas IES, visando alcançar um número cada vez maior de pessoas. Conforme

Rosini (2007), o EAD vem sendo incentivado pelas novas possibilidades criadas pelas inovações tecnológicas na área de informação e comunicação e da integração crescente da tecnologia nos processos produtivos. As pessoas passam a ver nesta modalidade um meio de democratizar o acesso ao conhecimento, e também de gerar maiores oportunidades de trabalho e de aprendizagem.

Ressalta-se que, por meio do *software* Microsoft ® Excel, foi possível observar o potencial didático que os recursos de informática podem proporcionar ao processo de ensinoaprendizagem. Mesmo os recursos básicos de informática, como o Excel, podem ser utilizados para facilitar o aprimoramento de atividades didáticas de natureza prática no ensino a distância de Contabilidade e Administração.

Assim, espera-se que o presente trabalho incentive novas pesquisas voltadas para a melhoria do ensino da Ciência Contábil e da Administração. Ademais, cumpre salientar que uma limitação deste trabalho foi o fato de abranger apenas a disciplinas de Orçamento Operacional, oferecida em um curso de graduação em Ciências Contábeis de uma universidade federal de grande porte da região sudeste. Para pesquisas futuras, sugere-se a análise dessa disciplina oferecida por outras IES.

## **Referências Bibliográficas**

ALCANTARA, C.B. *Internet e autonomia na aprendizagem do Francês língua estrangeira em meio universitário: a esperiência com a plataforma COL.* Dissertação (Mestrado). Departamento de Letras Modernas, Universidade de São Paulo, 2006.

ARETIO, G. L. Educación a distancia hoy. Madrid: UNED, 1995.

ATKINSON, A. A.; BANKER, R. D.; KAPLAN, R. S.; YOUNG, M. S. *Contabilidade Gerencial*. São Paulo, Atlas, 2000.

BARBANTI, M. C. M. Estudo sobre a informática no ensino de administração de empresas. In: XXV Encontro da Anpad - ENANDAP, Campinas, 2001. *Anais...*, 2001.

BOARETTO Jr., H. (1996). *Ensino apoiado por computador aplicado a ferramentas gráficas gerenciais.* São Carlos. 159p. Dissertação (Mestrado) – Escola de Engenharia de São Carlos, Universidade de São Paulo. 1996

CARR, W. *Calidad de la Enseñanza e Investigación-Acción*. Sevilla: Díada Editora, 1997.

GAGNÉ, R. M. *Como se realiza a aprendizagem*. Rio de Janeiro: Livros Técnicos e Científicos, 1971.

GIL, A. C. *Didática no ensino superior*. São Paulo: Atlas, 2006.

GIMENES, R. M. T.; BERNARD, R. R. S. Uma proposta metodológica para a implantação das técnicas de simulação empresarial associadas a construção e aplicação de sistemas de informações gerenciais e de apoio às decisões nos cursos de graduação em administração. Angrad. *VII Congresso del Instituto de Costos*. 2001. Disponível em <http://www.angrad.org.br/> Acesso em 5 de novembro de 2010.

HORNGREN, C. T.; SUNDEM, G. L.; STRATTON, W. O. *Contabilidade Gerencial.* 12ª edição. São Paulo, Pearson, 2004.

KRAEMER, M. E. P. Reflexões sobre o ensino da contabilidade. *Revista Brasileira de Contabilidade,* Ano XXXVI, Nº. 153, Maio/Junho de 2005, Brasília – DF.

LAPA, A.B. *Introdução à Educação a Distância.* Univerdidade Federal de Santa Catarina, 2008. Disponível em

http://www.libras.ufsc.br/hiperlab/avalibras/moodle/prelogin/adl/fb/logs/Arquivos/textos/intro \_ead/Intro\_EAD\_pdf\_.pdf. Acesso em 13/11/2010.

LAUDON, K.; LAUDON, J. *Sistemas de informação.* Rio de Janeiro: LTC, 1999.

LEGIONHA, P. PAIS, J. FERNANDES, J. O Moodle e as comunidades virtuais de aprendizagem. The Moodle and the virtual learning communities. 2006. Disponível em: < http://dspace.fct.unl.pt/dspace/bitstream/10362/1646/1/o\_moodle\_e\_as\_comunidades\_virtuais \_de\_aprendizagem.pdf.>. Acesso em 10 set. 2010.

LIMA, R. V. (1996). *A utilização de sistemas multimídia na educação e treinamento:* uma aplicação em MRPII*.* São Carlos. 121p. Dissertação (Mestrado) – Escola de Engenharia de São Carlos, Universidade de São Paulo. 1996.

MARION, J. C, MARION, A. L. C*. Metodologias de ensino na área de negócios*: para curso de administração, gestão, contabilidade e MBA. São Paulo: Atlas, 2006. MOORE, M. KEARSLEY, G. *Educação a Distância*: Uma visão Integrada. São Paulo: Thomson Learning, 2007.

MORAN, J. M. Ensino e aprendizagem inovadores com tecnologias. In: *Informática na Educação: Teoria & Prática*, vol. 3, n.1 (set. 2000), Porto Alegre, UFGS, pág. 137-144.

NÉRECI, I. G. *Metodologia de ensino*: uma introdução. 3ª ed. São Paulo: Atlas, 1989.

NETO, J. D. de O.; JÚNIOR, J. M.; MORAIS, L. T. Os cursos de Ciências Contábeis no Brasil e o Conteúdo das Disciplinas de Sistemas de I Informação: A visão Acadêmica versus a Necessidade Prática. *Revista Contabilidade e Finanças, FIPECAFI* - FEA – USP, São Paulo, FIPECAFI, 16, nº 27, p. 59-65, setembro/dezembro, 2001.

NOGUEIRA, L. L. Educação a Distância. *Revista Comunicação e Educação*, São Paulo, p. 34  $-39, 2008.$ 

NUNES, I. B. Noções de Educação à Distância. *Revista Educação à Distância*, Instituto Nacional de Educação a Distância. 4/5, Brasília, 1994. pp. 7-25.

O´BRIEN, J. A. *Sistemas de Informação e as decisões gerenciais na era da Internet*. São Paulo: Saraiva, 2002.

PELEIAS, I. R. *Didática Do Ensino Da Contabilidade*. 2ª ed. São Paulo, 2006. Editora: Saraiva.

PIMENTA, S. G.; ANATASIOU, L. das G. C. *Docência no ensino superior.* 2º ed. São Paulo: Cortez, 2005.

PRETI, O. *Educação a Distância*: uma prática educativa mediadora e mediatizada. In: PRETI, O. (org.). *Educação a Distância*: inícios e indícios de um percurso. NEAD/IE/UFMT. Cuiabá: UFMT, 1996.

RODRÍGUEZ, E. M.; QUINTILLÁN, M. A. (Orgs.) (1999) *La educación a distancia em tiempos de câmbios: nuevas generaciones, viejos conflictos*. Madrid: Torre, p. 177-192. Título original: *Mitos de la educación a distancia y de las nuevas tecnologías*. Tradução livre de Ricardo Japiassu. 1999.

ROSINI, A. M. *As novas tecnologias da informação e a educação a distância*. São Paulo: Thomson Leraning, 2007.

SARAIVA, T. *Educação A Distância No Brasil*: Lições Da História. Em Aberto, Brasília, ano 16, n.70, abr./jun. 1996.

SIMÕES, A. *Incentivar Métodos de Estudo.* Disponível em <http://www.prof2000.pt/users/folhalcino/formar/incentiv/incmetestud.html>. Acesso em 15/11/2010.

SIQUEIRA, J. R. M. de (org.); PEREIRA, W. C. (org). *Ensino e pesquisa em Contabilidade***.** Rio de Janeiro: Freitas Bastos, 2006.

STAIR, R. M. *Princípios de Sistemas de Informação* – uma abordagem gerencial. 2 ed. Rio de Janeiro: LTC, 1998.

TURBAN, E.; RAINER J. R. R. K.; POTTER, R. E. *Administração da tecnologia da informação* – teoria e prática. Rio de Janeiro. Ed. Campus, 2005.